**Clipboard Extender With Registration Code X64 Latest**

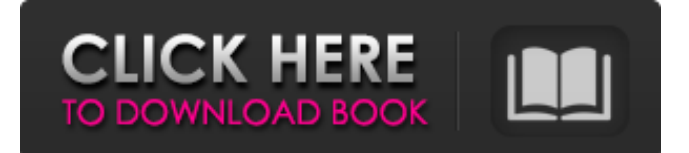

Clipboard Extender is a utility that lets you save your clipboard contents on your local clipboard. It helps to save you from losing valuable information in your Clipboard. When you copy something from some source, and then paste it later into another application or document, if you didn't copy it into your clipboard before, you'll need to copy it again, so you could do that using a lot of time and without saving

what you copied. If you save your clipboard content on the local clipboard, you can paste it anytime without wasting much time.You can also read the contents on any text field on your Windows OS 8 Surprising Features You Never Knew About iOS 8 Surprising Features You Never Knew About iOS Have you ever wondered how iOS devices actually work? Now you will know more things about the iOS operating system. For example, did you know iOS is the main software behind iPhone and

iPad? If you thought that Android was operating system for those two devices, and you are like me, just go look on the internet and you will find everything you need, iOS. If you would like to know more, read below to get the facts. 1. Open the Notification Center when the iPhone is locked The lock screen of the iPhone is also called a "closed screen". A closed screen of an iOS device usually displays important notifications like messages, new voicemail, and Twitter or Facebook, etc. When

you unlock your iPhone, your iPhone screen will show the Notification Center. (Learn more about Notification Center) The Notification Center in iOS devices can display important notifications when you are locked screen. By swiping down, you can see the list of all notifications that have been received since your iPhone locked. To see more about Notification Center, click here To see more about the closed screen lock of iOS, click here 2. Add "As seen on TV" URL If you are an iPhone

or iPad user, you may have heard about "As seen on TV" URL. This is how people have a easy way to find out iPhone applications that are on sale. Usually, "As seen on TV" URL is in the form of a web page. If you are curious, just search something

**Clipboard Extender Crack+ Activation Key [2022]**

With so many apps being released every day, many users have to deal with their cluttered application menu. Clipboard Extender is

designed to resolve this problem, by eliminating the need for a regular menu and instead offering a simplified option for saving your copy of the clipboard. This helps a lot, as it allows users to easily move around in a web page and perform actions without having to mess with the "context menu" of the software they are using. Clipboard Extender is designed to work with any operating system and will automatically be launched when your primary program puts something onto the clipboard.

However, this does not happen automatically on the first instance, which is a very good thing. If someone were to steal your clipboard, this tool will notify you immediately. It will help you as you paste the clipboard text to a word processor, file, spreadsheet, or email, as well as any other program. An Add-in for Office designed to remove the need for a separate search tool At first glance, this tool appears to be very similar to the already released AutoSearch, the only difference

being that it's designed specifically for a more powerful platform and integrated directly into Microsoft Office. The program will make it easier to find your files and folders, no matter where they are located. If your operating system didn't come with a built-in search tool, this one is pretty much the next best thing. Through its precise searches, you will get to find a variety of files and folders, as well as a proper inclusion of your recent documents. In addition to this, it comes with an intelligent

search tab that allows you to filter the results by file type, size and the filenames of the files. Additional features include wild card searches, a quick look at recent search results, folder access, error reports as well as the possibility to save search histories and filters for future reference. Once the file(s) are located, you can preview the contents through an extra tab on the application window. This will help you recognize them immediately and thus, speed up the search process.

Flexible and extremely stable power manager that will provide you with the required performance You will find that it's extremely easy to use, and once you enter the search bar, results will appear within a few seconds. As for the other features, the program will allow you to create a large number of profiles, with the option to change the settings in each one. You can even save configurations on the same machine, 09e8f5149f

Get a copy of each clipboard(PC and Mac) data to pasting(clipboard) in other software that does not have clipboard feature. (Thank you for 'Dell Software Support' program.) Help and Support System Features: 1. Point and Click interface to communicate with PC. 2. Quick Search. 3. Sends whole PC clipboard to all other program's clipboad. 4. We are working on license programs that

can be use. 5. You can get entire support on this website. You can buy different types of dog biscuits depending on your needs like: - Soft meat and bone biscuits - Rolled meat and bone biscuits - Chew-toys After your retriever or cocker spaniel has finished with one type of treat, try out another. If you can't find the specific type of treat, try using a different kind of dog biscuit instead. Do you want to keep your pet safe? A dog kennel is the perfect way to keep your dog protected and safe as you

travel with him. Dog kennels are specially designed to keep your pet comfortable during your trip. Hi every guy, I hope you're doing great. This is Agnieszka, and I make porn videos. Today I want to watch some porn, but I don't want to use a PC, an Android phone, or any other gadget. So, how do I watch free porn? To do this, you need a device that can play back a video file from your Android phone without displaying a screen. By visiting this website, you agree to the terms in the document

below, called "". If you agree with it, use the download link below: Android phone videos are automatically downloaded, but no emails or other information are sent to or saved on our website. If you disagree with it, do not visit our site. It's recommended that you save all downloaded files on an SD card or other memory storage. As a reminder, this is our version of the rules. Please follow the instructions below to have your Android videos from your phone on your computer now. All

This is a simple and clean clipboard manager. It enables users to receive clipboard data of any format using clipboard event. It supports handling files and images (PNG, JPG, BMP, GIF) through clipboard. It can send the text data to other program using clipboard event which is easier than form control transfer. And also it has the ability to search selected text as the clipboard format. Batch Converter is a fast

and effective batch converting tool. It can convert one or more files at one time. You can also batch convert from one media format to another media format. Batch converter can convert files from various image formats (BMP, JPG, GIF, PNG, WMF, EMF) to.doc,.xls,.ppt, and.rtf. And also it can convert audios from one media format (WMA, WAV, MP3) to others. Cleaner++ is an advanced disk defragmenting software. It detects the exact locations of fragmented files on

your disk to defragment them and helps to optimize your hard drive. Cleaner++ can defragment in two ways. According to the first strategy, it tries to evenly distribute the data to all free space by moving fragmented files in a certain area to other less occupied ones. According to the second strategy, it scans your hard drive and remove the duplicate data by combining into the same file, so as to save space and optimize the hard drive space. Cleaner++ can find out duplicate files according

to many file characteristics and properties. On the one hand, it maintains the original file format when replacing the duplicate files. On the other hand, it can greatly increase the speed of searching and replacing files for the duplicate ones. Cleaner++ can detect the partition table. It divides your hard disk into several partitions to improve the efficiency of defragmentation. For example, when the hard disk is divided into 5 partitions, cleaning of the first one is more effective

than cleaning of the last one. Cleaner++ can restore your hard disk to a clean state automatically. Without any efforts of you, it will make your hard disk look like a new one when needed. Windows Default Messaging: Windows Default Messaging LINK-AGAIN.COM Domain Hosting Page: Link-Again.Com Domain Hosting Page Christian Domains gives hosting services and domain name registration. It's great to be able to host your church or ministry website

Game Files: StarKiller.zip - the game itself StarKiller.sxml - the xml interface (all the configuration and settings are in here) Requirements: The game is designed to work with Java 1.6+. Please note, some older versions of Java may not be compatible with the game. Installation: 1. Extract the files. 2. To begin playing: Open your Java control panel and find the "Java Settings" section. Go to "Settings" and find

## "Use Plugin

<https://lexcliq.com/?p=466193>

<https://cloudxmedia.com/wp-content/uploads/2022/06/PhotoModeler.pdf>

[http://launchimp.com/wp-content/uploads/2022/06/Mgosoft\\_XPS\\_To\\_Image\\_SDK\\_\\_Crack\\_\\_With\\_Keygen\\_PCWindows.pdf](http://launchimp.com/wp-content/uploads/2022/06/Mgosoft_XPS_To_Image_SDK__Crack__With_Keygen_PCWindows.pdf)

https://cdn.damiensoitout.com/wp-content/uploads/2022/06/07224653/KWHotel\_License\_Key.pdf

<https://greenearthcannaceuticals.com/younicate-crack-win-mac-2022/>

<https://haa-sin.com/wp-content/uploads/2022/06/Usenet.pdf>

<https://www.rosatugores.com/wp-content/uploads/Shadowsocks.pdf>

<https://novinmoshavere.com/emu7800-for-pc-2022/>

<https://earthoceanandairtravel.com/2022/06/07/dirfind-1-0-5970-29611-crack-march-2022/>

<https://72bid.com?password-protected=login>

<https://marketstory360.com/cuchoast/2022/06/Medicine.pdf>

[https://srilankanguides.com/wp-content/uploads/2022/06/Birthday\\_Reminder.pdf](https://srilankanguides.com/wp-content/uploads/2022/06/Birthday_Reminder.pdf)

[https://antoinevanaalst.com/wp-content/uploads/2022/06/SQL\\_Management\\_Studio\\_for\\_InterBase\\_Firebird.pdf](https://antoinevanaalst.com/wp-content/uploads/2022/06/SQL_Management_Studio_for_InterBase_Firebird.pdf)

[https://worlegram.com/upload/files/2022/06/bGznvXjHAlWI7HRii5wI\\_08\\_3d1746ba2fa5b744516a6da92c6a9ce7\\_file.pdf](https://worlegram.com/upload/files/2022/06/bGznvXjHAlWI7HRii5wI_08_3d1746ba2fa5b744516a6da92c6a9ce7_file.pdf) <https://lannews.net/advert/dissolve-crack-full-version-3264bit-latest-2022/>

https://k22.be/wp-content/uploads/2022/06/Elottronix\_Crack\_License\_Key\_Full\_X64\_Latest.pdf

<https://codingbin.com/pangles-crack-free/>

[http://formeetsante.fr/wp-](http://formeetsante.fr/wp-content/uploads/3D_Desktop_Aquarium_Screen_Saver__Crack__LifeTime_Activation_Code_Free.pdf)

[content/uploads/3D\\_Desktop\\_Aquarium\\_Screen\\_Saver\\_\\_Crack\\_\\_LifeTime\\_Activation\\_Code\\_Free.pdf](http://formeetsante.fr/wp-content/uploads/3D_Desktop_Aquarium_Screen_Saver__Crack__LifeTime_Activation_Code_Free.pdf) [https://cambodiaonlinemarket.com/wp-content/uploads/2022/06/MD5\\_Fingerprint.pdf](https://cambodiaonlinemarket.com/wp-content/uploads/2022/06/MD5_Fingerprint.pdf)

<http://www.midwestmakerplace.com/?p=7734>